## Package 'CTT'

September 12, 2018

Type Package

Title Classical Test Theory Functions

Version 2.3.3

Date 2018-09-11

Author John T. Willse

Maintainer John T. Willse <willse@uncg.edu>

Description A collection of common test and item analyses from a classical test theory (CTT) framework. Analyses can be applied to both dichotomous and polytomous data. Functions provide reliability analyses (alpha), item statistics, disctractor analyses, disattenuated correlations, scoring routines, and empirical ICCs.

License GPL  $(>= 2)$ 

NeedsCompilation no

Repository CRAN

Date/Publication 2018-09-12 12:30:06 UTC

## R topics documented:

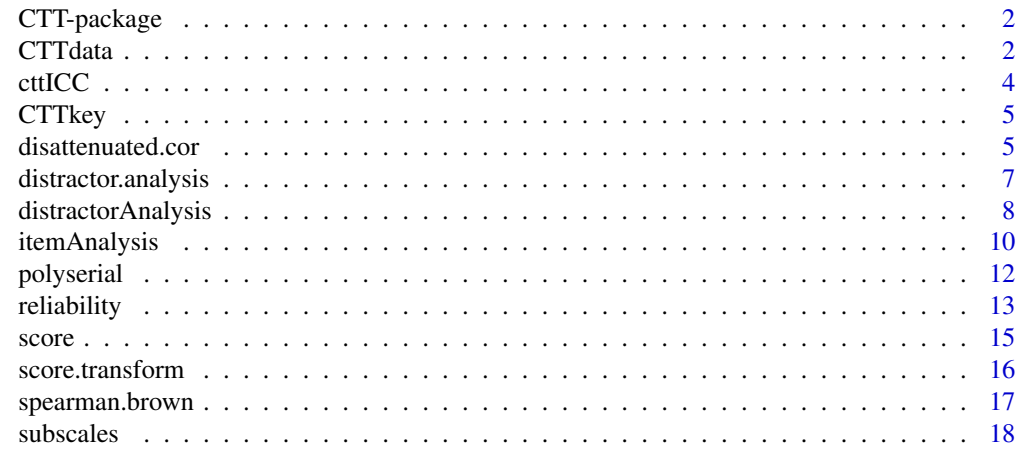

 $\bf 1$ ndex  $\bf 20$  $\bf 20$ 

<span id="page-1-0"></span>

#### Description

This package can be used to perform a variety of tasks and analyses associated with classical test theory (CTT): score multiple-choice responses, perform reliability analyses, conduct item analyses, and transform scores onto different scales.

#### Details

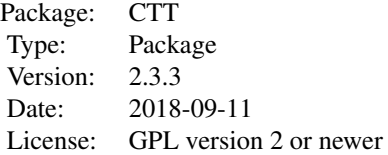

The CTT package has the following functions: reliability, score, distractor.analysis, score.transform, spearman.brown, disattenuated.cor, subscales, polyserial.

#### Author(s)

John T. Willse <willse@uncg.edu>, Zhan Shu

#### References

Crocker, L. & Algina, J. (1986). Introduction to Classical & Modern Test Theory, New York: Harcourt Brace Jovanovich College Publishers.

Cronbach, L. J. (1951). Coefficient alpha and the internal structure of tests. Psychometika, 16, 297-334.

Gulliksen, H. (1950). Theory of Mental Tests. New York: John Wiley & Sons, Inc.

Olsson, U., Drasgow, F. & Dorans, N. J. (1982). The Polyserial Correlation Coefficient. Psychometika, 47, 337-347.

CTTdata *Example Multiple-Choice Data*

#### Description

This example data contains 20 unscored multiple-choice items that can be used with the CTT package.

#### CTTdata 3

## Usage

data(CTTdata)

#### Format

A data frame with 100 observations on the following 20 variables.

- i1 a character vector
- i2 a character vector
- i3 a character vector
- i4 a character vector
- i5 a character vector
- i6 a character vector
- i7 a character vector
- i8 a character vector
- i9 a character vector
- i10 a character vector
- i11 a character vector
- i12 a character vector
- i13 a character vector
- i14 a character vector
- i15 a character vector
- i16 a character vector
- i17 a character vector
- i18 a character vector
- i19 a character vector
- i20 a character vector

#### See Also

**CTTkey** 

## Examples

data(CTTdata)

<span id="page-3-0"></span>4 cttICC

## Description

This function produces empirical item characteristic curves.

#### Usage

```
cttICC(scores, itemVector, xlim, ylim, plotTitle, xlab, ylab,
     col = c("black", "white"), colTheme, gDevice, file, ...)
```
#### Arguments

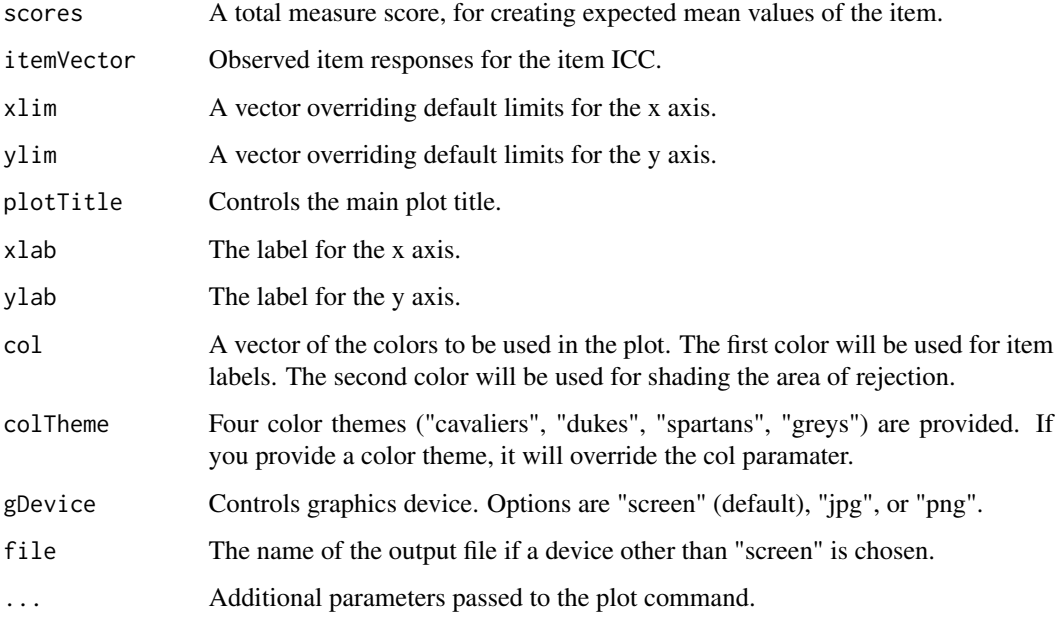

## Details

The function produces an item characterisic curve plot. The empirical ICC is created by calculating the item mean in between 2 and 20 bins. There must be at least 15 observations per bin, or a smaller number of bins is used.

## Author(s)

John T. Willse

#### <span id="page-4-0"></span>CTTkey 5

## Examples

```
library(CTT)# Example data provided with package
data(CTTdata)
data(CTTkey)
# Scores for each preson
myScores <- score(CTTdata,CTTkey, output.scored=TRUE)
# ICC for item 1
cttICC(myScores$score, myScores$scored[,1], colTheme="spartans", cex=1.5)
```
CTTkey *Example Multiple-Choice Key*

#### Description

This example data contains a key for the 20 unscored multiple-choice items found in CTTdata and can be used with the CTT package.

## Usage

data(CTTkey)

## Format

The format is: chr [1:20] "D" "C" "A" "D" "D" "A" "D" "B" "D" "A" ...

## See Also

**CTTdata** 

## Examples

data(CTTkey)

disattenuated.cor *Function for disattentuated correlation*

## Description

This function is used to calculate the disattentuated correlation between two measures given the corresponding test reliabilities.

#### Usage

```
disattenuated.cor(r.xy, r.xx, new.r.xx = 1)
```
#### **Arguments**

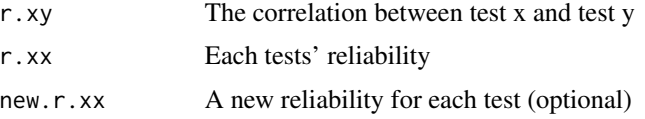

#### Details

The data given in r.xy may be a single value or a matrix. A matrix is assumed to be a correlation matrix (square, symmetric).

The data given in r.xx should be a vector, with one reliability for each instrument involved in the correlation, r.xy.

The new.r.xx represents a new reliability for each measure. If these values are less than 1, the returned correlation is the value that would be expected with the new reliability.

#### Value

If r.xy is a single value a single value is returned. If r.xy is a matrix then a matrix is returned with the reliabilities on the diagonal, the disattenuated correlations in the upper triangle and the original correlations in the lower triangle.

#### Author(s)

John T. Willse, Zhan Shu

#### References

Spearman, C. (1904). The proof and measurement of association between two things. American Journal of Psychology, 15, 72-101. Gulliksen, H. (1950). Theory of Mental Tests. New York: John Wiley & Sons, Inc.

#### Examples

```
# r.xy=0.6, r.xx=0.7,r.yy=0.8
disattenuated.cor(0.6,c(0.7,0.8))
# if r.xy is a matrix:
cor1 <- matrix(c(1.0000000, 0.24391288, 0.2812319, 0.05251050,
                0.2439129, 1.00000000, 0.1652985, 0.08126448,
                0.2812319, 0.16529850, 1.0000000, 0.27971630,
                0.0525105, 0.08126448, 0.2797163, 1.00000000), byrow=TRUE,
                ncol=4)
rxx1 <- c(0.8,0.8,0.81,0.9) # reliability of each test
new.rxx1 <- c(0.9,0.97,0.8,0.7) # projected new reliability of those tests
```
<span id="page-6-0"></span>distractor.analysis *Function for item distractor analysis*

#### Description

This function is deprecated. Use distractorAnalysis for a more complete distractor analysis.

#### Usage

distractor.analysis(items, key, scores, p.table = FALSE, write.csv)

#### Arguments

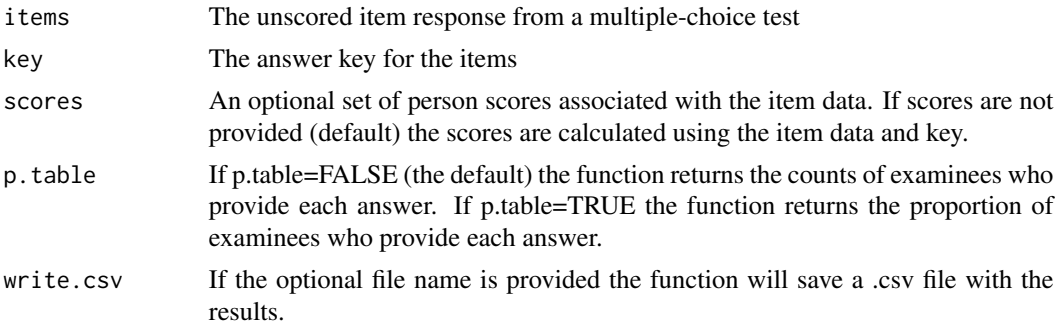

#### Details

The scores are used to split respondents into terciles. The number (or proportion if p.table=TRUE) of examinees in each tercile giving each response is reported. The correct answer is indicated with an "\*".

## Value

If p.table=F counts of respondents in each tercile who chose each answer is returned as a list of tables. Each item is a separate element in the list. If p.table=T the tables contain the proportion of respondents who chose each corresponding answer.

## Author(s)

John T. Willse, Zhan Shu

## References

Allen, M. J. & Yen, W. M. (1979). Introduction to Measurement Theory. Lon Grove, Illinois: Waveland Press, INC.

#### See Also

[distractorAnalysis](#page-7-1)

## Examples

```
# Example data provided with package
data(CTTdata)
data(CTTkey)
distractor.analysis(CTTdata,CTTkey)
# Results provided in a .csv file.
distractor.analysis(CTTdata,CTTkey,p.table=TRUE,write.csv="Hello.csv")
```
<span id="page-7-1"></span>distractorAnalysis *Function for item distractor analysis*

## Description

This function provides a distractor analysis.

## Usage

distractorAnalysis(items, key, scores, nGroups=4, defineGroups, multiKeySep="none", multiKeyScore=c("or","poly"), validResp, csvReport, pTable=TRUE, digits)

#### Arguments

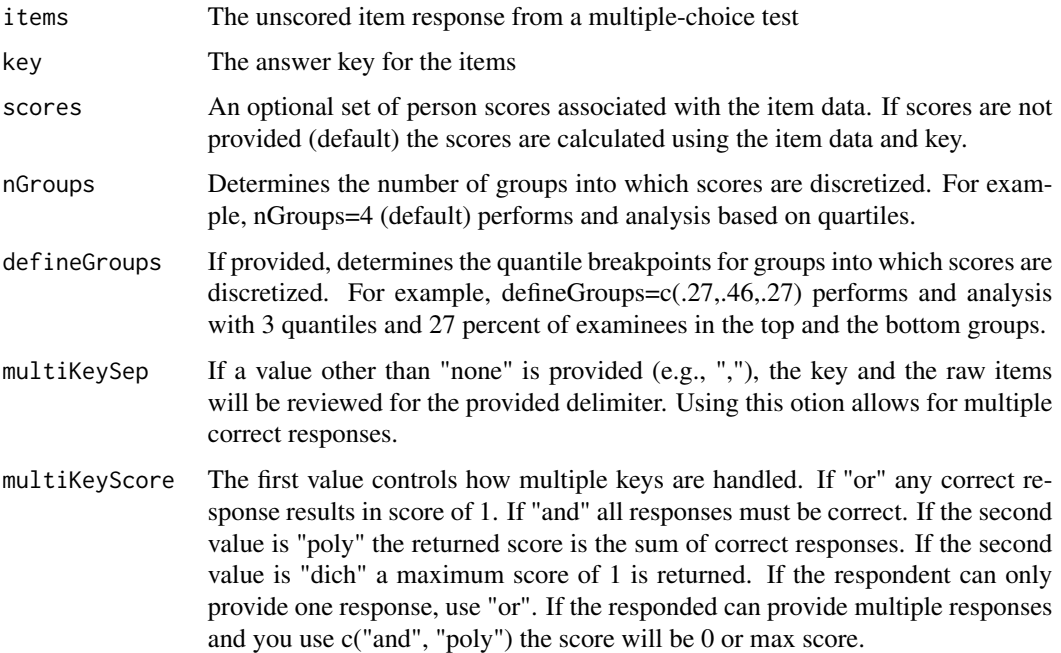

<span id="page-7-0"></span>

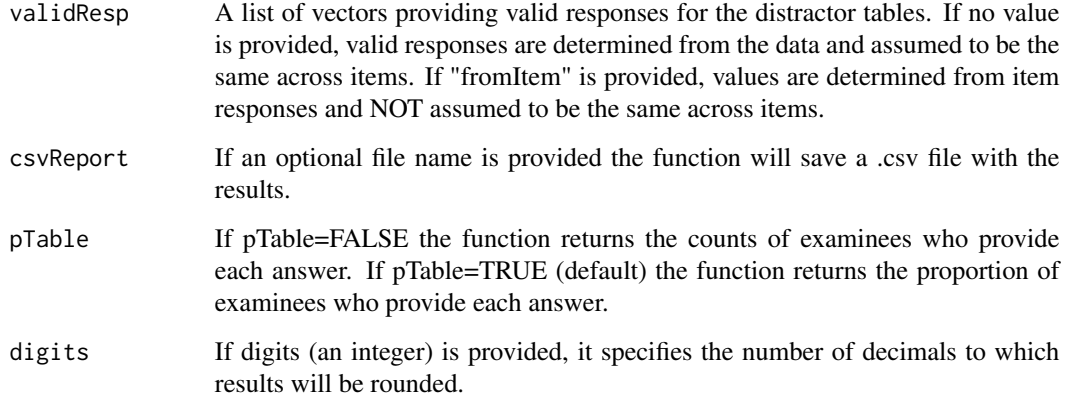

#### Details

The scores are used to split respondents into groups, with number determine by nGroups. The proportion (or number if pTable=FALSE) of examinees in each group giving each response is reported. The correct answer is indicated with an "\*". Additional item statistics are provided. Descriptors of each item are returned as separate elements in a list.

#### Value

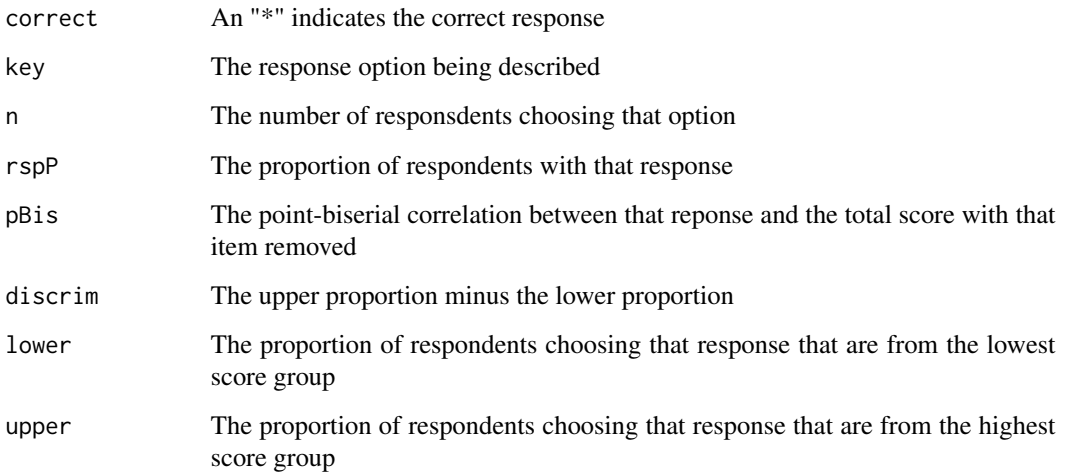

## Author(s)

John T. Willse

## References

Allen, M. J. & Yen, W. M. (1979). Introduction to Measurement Theory. Lon Grove, Illinois: Waveland Press, INC.

## Examples

```
# Example data provided with package
data(CTTdata)
data(CTTkey)
distractorAnalysis(CTTdata,CTTkey)
# Results provided in a .csv file.
distractorAnalysis(CTTdata,CTTkey,csvReport="Hello.csv")
```
<span id="page-9-1"></span>itemAnalysis *Function for item reliability analysis*

## Description

This function performs reliability analyses, providing coefficient alpha and classical item statistics. This function improves and replaces the function reliability from previous versions.

## Usage

itemAnalysis(items, itemReport=TRUE, NA.Delete=TRUE, rBisML=FALSE, hardFlag, easyFlag, pBisFlag, bisFlag, flagStyle = c("X",""))

## Arguments

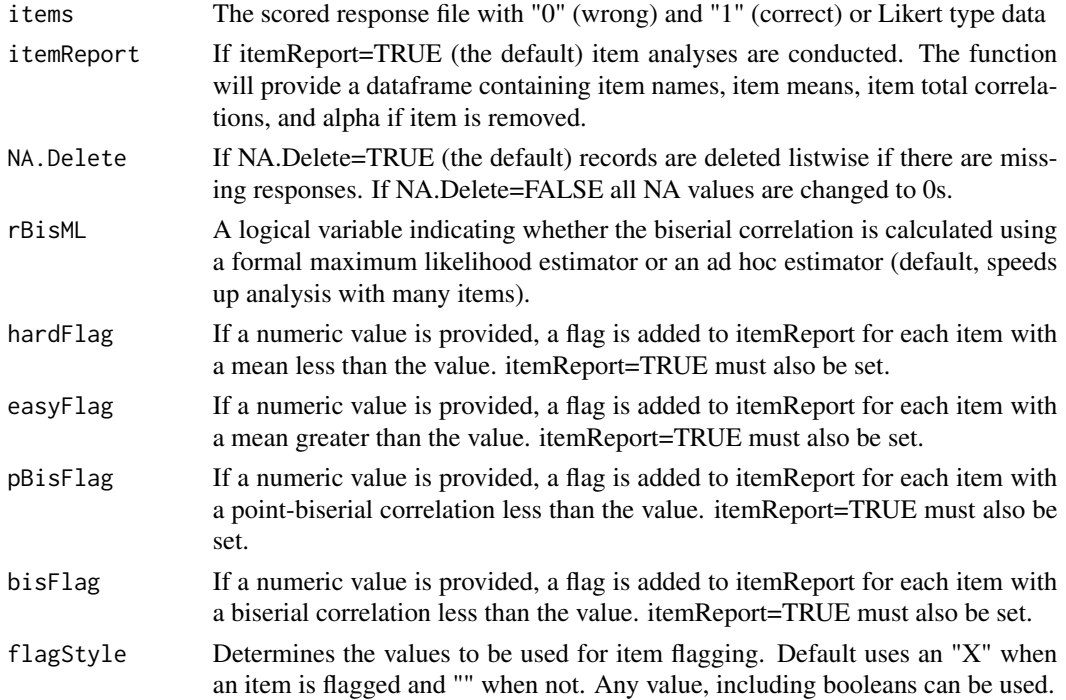

<span id="page-9-0"></span>

## itemAnalysis 11

#### Details

The input files must be scored files with "0" and "1" or numeric scales (e.g., Likert Type scales). Only basic scale information is returned to the screen. Use str() to view additional statistics that are available. If itemReport is used (preferred) item statistics are provided as part of a dataframe called itemReport. Use function reliability with option itemal (being phased out), for output pre 2.2.

#### Value

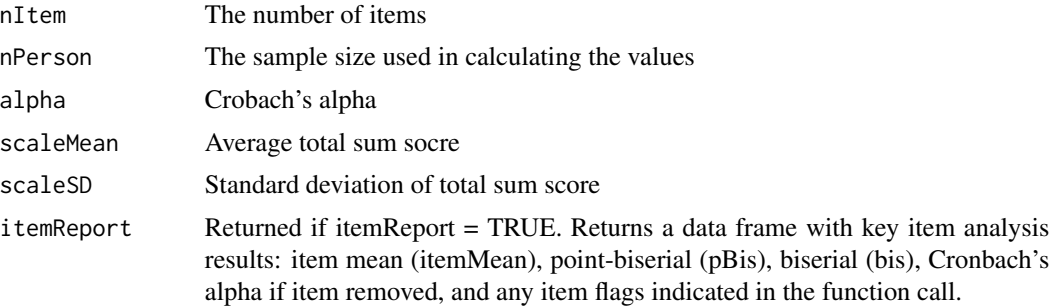

## Author(s)

John T. Willse

#### References

Cronbach, L. J. (1951). Coefficient alpha and the internal structure of tests. Psychometika, 16, 297-334.

#### See Also

score

#### Examples

```
# Scored input (data frame is preferred)
x<-data.frame(matrix(c(0,0,0,0,0,
                        0,0,0,0,0,
                        0,0,0,0,1,
                        0,0,0,1,1,
                        0,0,1,1,1,
                        0,1,1,1,1,
                        1,1,1,1,1,
                        1,0,1,1,1,
                        0,0,0,1,1,
                        0,1,1,1,1),nrow=10,ncol=5,byrow=TRUE,
                   dimnames=list(c(paste("P",c(1:10),sep="")),c(paste("I",c(1:5),sep="")))))
itemAnalysis(x)
```
# To see an item report with flags. iA <- itemAnalysis(x, hardFlag=.25, pBisFlag=.15) iA\$itemReport

```
# To see more item statisitics
str(itemAnalysis(x))
```
#### polyserial *Function for calculating polyserial correlations*

## Description

This function calculates polyserial correlations using either an ad hoc or ML estimator.

## Usage

polyserial(x, y, ml = TRUE)

## Arguments

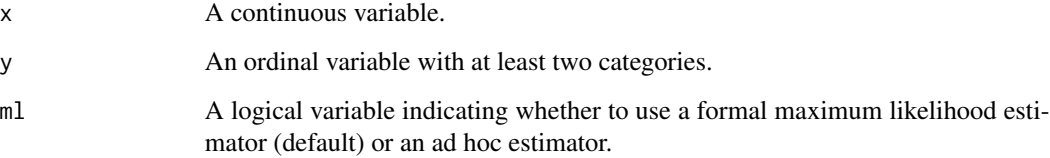

## Details

The variables should be numeric. The function returns NA is y has only one category.

## Value

Returns the polyserial correlation.

## Author(s)

John T. Willse

#### References

Olsson, U., Drasgow, F. & Dorans, N. J. (1982). The Polyserial Correlation Coefficient. Psychometika, 47, 337-347.

<span id="page-11-0"></span>

#### <span id="page-12-0"></span>reliability that the contract of the contract of the contract of the contract of the contract of the contract of the contract of the contract of the contract of the contract of the contract of the contract of the contract

#### Examples

```
x <- rnorm(500, 50,5)
y \le -x + \text{rnorm}(500, 0, 2)x \le -x + \text{norm}(500, 0, 2)cor(x,y)
y <- ifelse(y>50,1,0)
cor(x,y)polyserial(x,y, ml=FALSE)
polyserial(x,y)
```
reliability *Function for item reliability analysis*

## Description

This function performs reliability analyses, providing coefficient alpha and item statistics.

## Usage

```
reliability(items, itemal = TRUE, NA.Delete = TRUE, ml = TRUE)
```
## Arguments

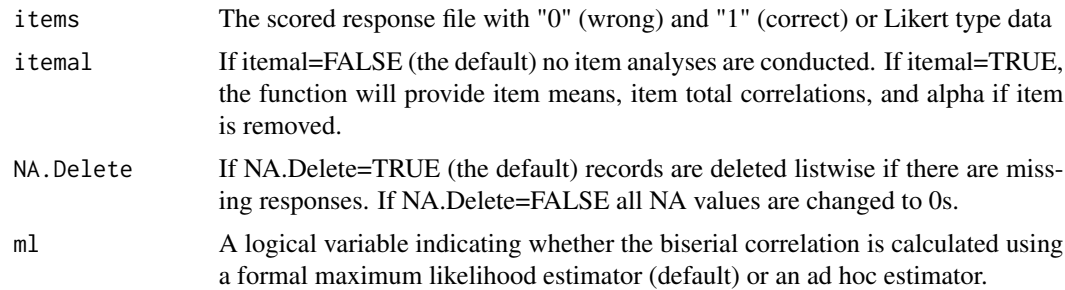

## Details

The input files must be scored files with "0" and "1" or numeric scales (e.g., Likert Type scales). Only basic scale information is returned to the screen. Use str() to view additional statistics that are available.

## Value

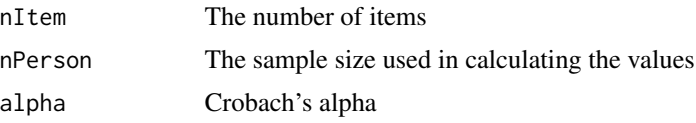

<span id="page-13-0"></span>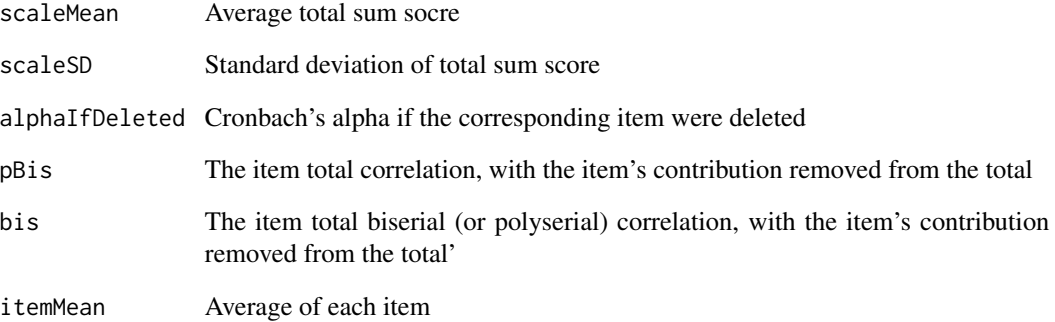

## Author(s)

John T. Willse, Zhan Shu

#### References

Cronbach, L. J. (1951). Coefficient alpha and the internal structure of tests. Psychometika, 16, 297-334.

## See Also

[itemAnalysis](#page-9-1)

## Examples

```
# Scored input (data frame is preferred)
x<-data.frame(matrix(c(0,0,0,0,0,
                        0,0,0,0,0,
                        0,0,0,0,1,
                        0,0,0,1,1,
                        0,0,1,1,1,
                        0,1,1,1,1,
                        1,1,1,1,1,
                        1,0,1,1,1,
                        0,0,0,1,1,
                        0,1,1,1,1),nrow=10,ncol=5,byrow=TRUE,
                   dimnames=list(c(paste("P",c(1:10),sep="")),c(paste("I",c(1:5),sep="")))))
reliability(x, itemal=TRUE)
# To see more item statisitics
str(reliability(x,itemal=TRUE))
```
<span id="page-14-0"></span>

## Description

This function can score multiple choice item responses. This function can also call and return results from function reliability.

## Usage

```
score(items,key,output.scored=FALSE,ID=NA,rel=FALSE,multiKeySep="none",
        multiKeyScore=c("or","poly"))
```
## Arguments

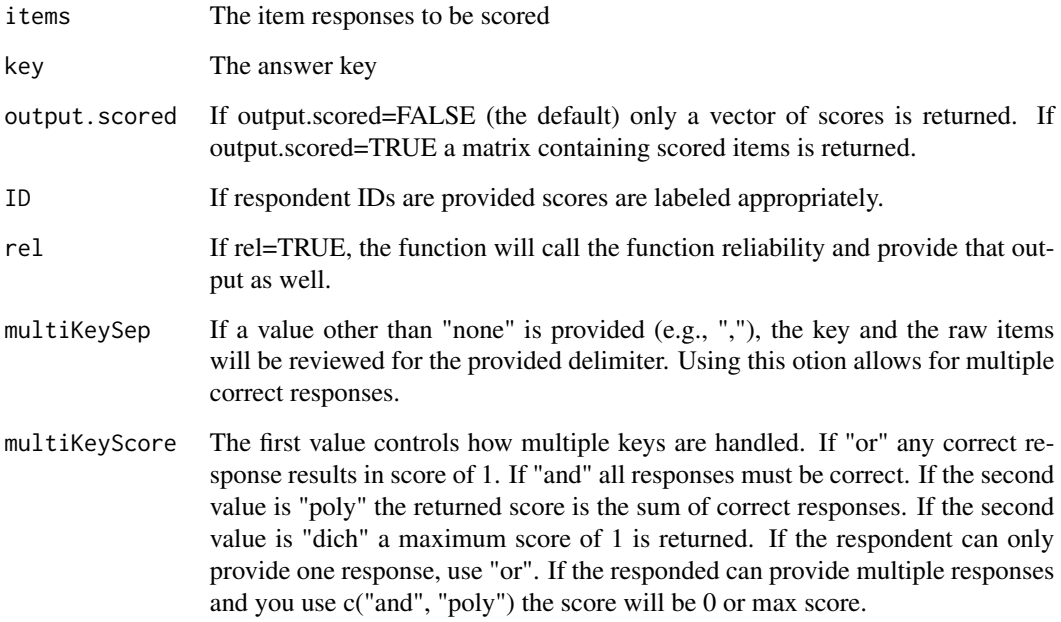

## Author(s)

John T. Willse

## See Also

reliability

#### <span id="page-15-0"></span>16 score.transform

## Examples

```
# Example data provided with package
data(CTTdata)
data(CTTkey)
# Scores for each preson
score(CTTdata,CTTkey)
# Scores, scored file, and relibility
score(CTTdata,CTTkey,output.scored=TRUE,rel=TRUE)
```
score.transform *Function for transforming scores onto different scales*

#### Description

The function transforms the score metric by setting new scales' mean, standard deviation, and normalizing the distribution.

#### Usage

```
score.transform(scores, mu.new = 0, sd.new = 1, normalize = FALSE)
```
## Arguments

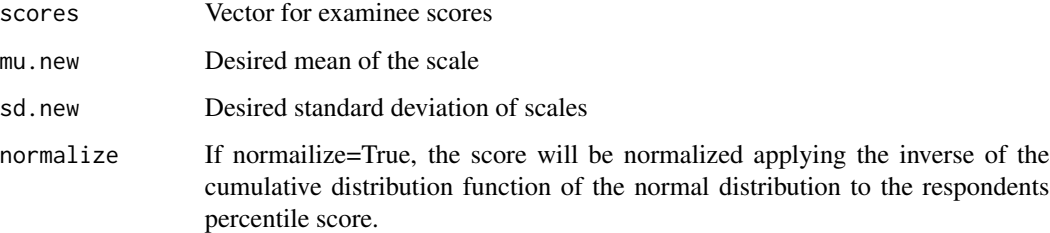

#### Value

The function returns a list with two vectors: new.scores is the transformed score and p.scores is the percentile rank of every examinee. If normalize=TRUE than percentile scores are used to create a roughly normal distribution by applying an inverse cumulative normal distribution function to the p.scores.

## Author(s)

John T. Willse, Zhan Shu

## <span id="page-16-0"></span>spearman.brown 17

#### Examples

```
# Example data provided with package
data(CTTdata)
data(CTTkey)
# Data scored to demonstrate function
scores <- score(CTTdata,CTTkey)$score # obtain the scores
# the targeted mean=3, standard deviation=1
score.transform(scores,3,1)
# the score should be transformed by normalized precentile
score.transform(scores,3,1,TRUE)
```
spearman.brown *Functions for Spearman-Brown "Prophecy" Formula*

## Description

This function calculates either a predicted reliability for a measure given the original reliability and a new test length, or the function calculates the required test length to achieve a desired level of reliability.

#### Usage

```
spearman.brown(r.xx, input = 2, n.or.r = nn)
```
#### **Arguments**

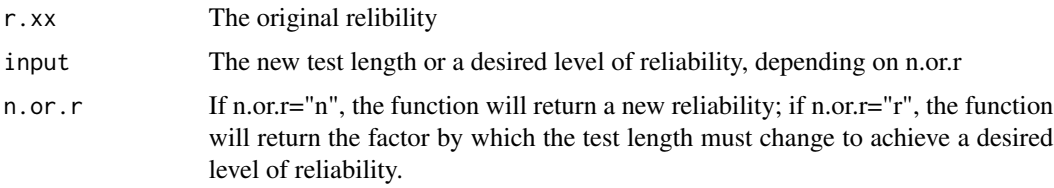

## Details

If n.or.r="n", the function will return a new reliability and input should be the factor by which the test length is to be changed. If n.or.r="r", the function will return the factor by which the test length must change to achieve a desired level of reliability (provided in input).

#### Author(s)

John Willse, Zhan Shu

#### <span id="page-17-0"></span>References

Spearman, C. (1910). Correlation calculated with faulty data. British Journal of Psychology, 3, 271-295.

Brown,W. (1910). Some experimental results in the correlation of mental abilities. British Journal of Psychology, 3, 296-322.

#### Examples

```
# old relibility is 0.6, if the measure is lengthened
# by a factor of 2, the relibility of new test is:
spearman.brown(0.6,2,"n")
# old relibility is 0.5, if we want a new measure to
# be 0.8, the new test length is:
spearman.brown(0.5, 0.8, "r")
```
subscales *Function to create subscales based on a design matrix*

#### Description

This convenience function is provided to facilitate extracting subscales from a single set of item responses.

#### Usage

```
subscales(items, scales, scale.names = NA, score.items = FALSE,
         check.reliability = FALSE, key=NA)
```
#### **Arguments**

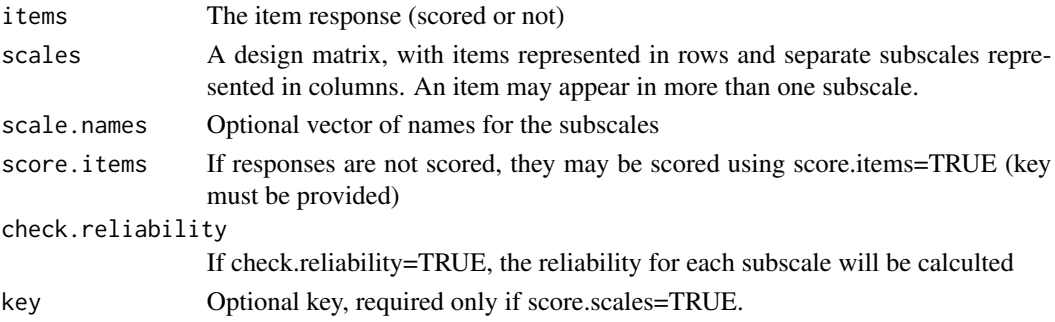

#### Details

This function provides an easy way to create new datasets from a single set of item responses. This function is also a front end for score and reliability, enabling the item responses to be partitioned into separate scales, scored, and reliability analyses performed using this one function.

#### subscales and the subscales of the subscales of the subscales of the subscales of the subscales of the subscales of the subscales of the subscales of the subscales of the subscales of the subscales of the subscales of the

## Value

A list is returned. Results for each subscale (i.e., column in the scales matrix) are provided as sparate objects in that list.

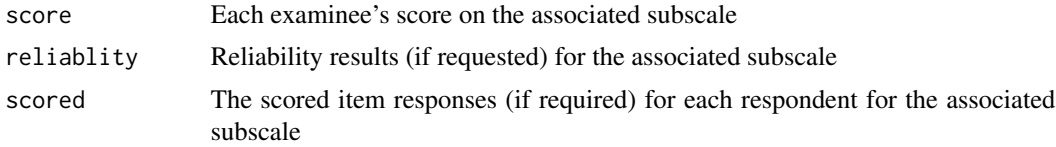

## Author(s)

John Willse, Zhan Shu

#### See Also

reliability, score

## Examples

```
# Example data included with package
data(CTTdata)
data(CTTkey)
# design matrix
q \leftarrow matrix(c(1, \emptyset,1,0,
               1,0,
               1,0,
               1,0,
               1,0,
               1,0,
               1,0,
               1,0,
               1,1,
               0,1,
               0,1,
               0,1,
               0,1,
               0,1,
               0,1,
               0,1,
               0,1,
               0,1,
               0,1), ncol=2, byrow=TRUE)
subscales(CTTdata,q,c("T1","T2"),TRUE,TRUE,CTTkey)
```
# <span id="page-19-0"></span>Index

∗Topic datasets CTTdata, [2](#page-1-0) CTTkey, [5](#page-4-0) ∗Topic misc cttICC, [4](#page-3-0) disattenuated.cor, [5](#page-4-0) distractor.analysis, [7](#page-6-0) distractorAnalysis, [8](#page-7-0) itemAnalysis, [10](#page-9-0) polyserial, [12](#page-11-0) reliability, [13](#page-12-0) score, [15](#page-14-0) score.transform, [16](#page-15-0) spearman.brown, [17](#page-16-0) subscales, [18](#page-17-0) ∗Topic package CTT-package, [2](#page-1-0) CTT *(*CTT-package*)*, [2](#page-1-0) CTT-package, [2](#page-1-0) CTTdata, [2](#page-1-0) cttICC, [4](#page-3-0) CTTkey, [5](#page-4-0) disattenuated.cor, [5](#page-4-0) distractor.analysis, [7](#page-6-0) distractorAnalysis, *[7](#page-6-0)*, [8](#page-7-0) itemAnalysis, [10,](#page-9-0) *[14](#page-13-0)* polyserial, [12](#page-11-0) reliability, [13](#page-12-0) score, [15](#page-14-0) score.transform, [16](#page-15-0) spearman.brown, [17](#page-16-0) subscales, [18](#page-17-0)